# **How to adapt your existing XSLT stylesheet to the specificities of XMLmind XSL-FO Converter**

Hussein Shafie

XMLmind Software

October 16, 2020

## **Table of Contents**

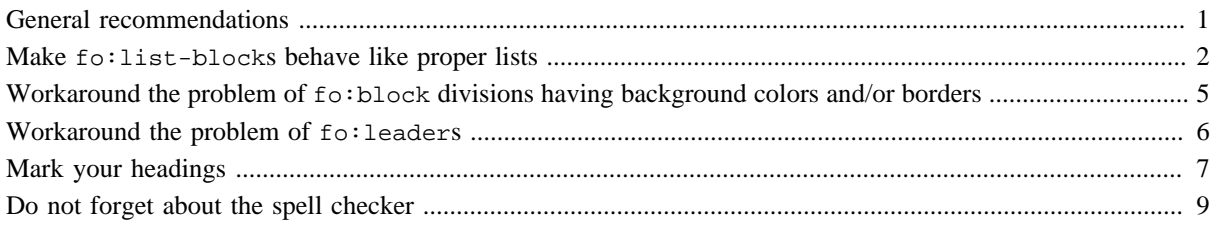

### <span id="page-2-0"></span>**General recommendations**

All [XSL-FO](https://www.w3.org/TR/xsl/) processors (e.g. [Apache FOP](https://xmlgraphics.apache.org/fop/), [RenderX XEP,](http://www.renderx.com/tools/xep.html) [Antenna House XSL Formatter](https://www.antennahouse.com/antenna1/formatter/) or our own [XMLmind XSL-FO Converter\)](http://www.xmlmind.com/foconverter/) have their limitations and their specificities. For example, Apache FOP does not support table-layout="auto" in fo: tables. This implies that you'll always have to adapt your existing [XSLT](https://www.w3.org/TR/xslt/all/) stylesheet when you switch to a new XSL-FO processor.

If you want your XSLT stylesheet to work fine whatever the XSL-FO processor being used, please stick to the following recommendations:

1. Pass a \$foProcessor parameter (value: FOP, XEP, AHF or our own XFC)<sup>[1]</sup> to your XSLT stylesheet in order to implement code which depends on the XSL-FO processor being used. Example:

```
1
2
3
4
5
6
  <fo:table xsl:use-attribute-sets="tgroup">
     <xsl:call-template name="commonAttributes"/>
     <xsl:when test="$foProcessor eq 'FOP'">
        <xsl:attribute name="table-layout">fixed</xsl:attribute>
      ...
```
- 2. Keep the XSL-FO you generate with your XSLT stylesheet as simple as possible.
- <sup>3.</sup> Stick to [XSL-FO version 1.0](https://www.w3.org/TR/2001/REC-xsl-20011015/) as very few XSL-FO processors fully support XSL-FO version  $1.1^{[2]}$ .
- 4. When you find something which seems wrong with an XSL-FO processor, refer to its *conformance statement* because it is generally a documented limitation. Ours is found in "*[XMLmind XSL-FO](../conformance.html) [Converter Conformance Statement](../conformance.html)*".
- 5. When really needed to, use an extension to XSL-FO. Our extensions are introduced in the following sections of this document and are extensively documented in "*[Implementation specificities](../_distrib/doc/user/implementation.html)*".
- 6. Test the output of your XSLT stylesheet with different XSL-FO processors (e.g. XMLmind XSL-FO Converter *and* Apache FOP). This helps finding validity problems in the XSL-FO you generate.

<sup>[1]</sup>Or use one XSLT stylesheet parameter per XSL-FO processor: fop1-extensions=1, xep-extensions=1, axfextensions=1, etc, as done in the [DocBook XSL Stylesheets](http://docbook.sourceforge.net/release/xsl/current/doc/fo/fo_ext.html).

<sup>[2]</sup>XMLmind XSL-FO Converter does not support XSL-FO version 1.1 at all.

## <span id="page-3-0"></span>**Make fo:list-blocks behave like proper lists**

When your XSLT stylesheet generates a fo:list-block, XMLmind XSL-FO Converter (**XFC** for short) translates it to a sequence of styled paragraphs looking like specified list items. However, you'll generally want these list items to behave as expected when edited in the word processor. For example, if a list item starts with a bullet, pressing **ENTER** at the end of this list item creates a new list item also starting with a bullet.

For **XFC**, achieving to generate styled paragraphs having a list item behavior is far from being obvious as a fo:list-block/fo:list-item/fo:list-item-label may contain any text you want. For example, a fo: list-item-label may contain: "~1~", "~2~", "~3~", etc, or it may contain "5-A-a)", "5-A-b)", "5- $A-c$ )", etc.

By default, **XFC** tries to infer the type of the list by examining its first  $f \circ \text{list-intem-label}$ . However, this will work only if this first fo:list-item-label contains the most common bullets ("-", "\*", "•", etc) or the simplest numberings ("1", "1.", "1)", "A", "A.", "A)", etc). For example, **XFC** heuristics fail for "~1~" and "5- A-a)".

Therefore it is recommended no to rely on **XFC** heuristics and instead, explicitly specify the *label format* used for all the items of a fo:list-block. This is done using fo:list-block [extension attribute](../_distrib/doc/user/implementation.html#xfc_label-format) xfc:label[format](../_distrib/doc/user/implementation.html#xfc_label-format) $^{[3]}$ . Examples:

```
xfc:label-format="~%{decimal}~"
     Corresponding labels are: "\sim 1 \sim", "\sim 2 \sim", "\sim 3 \sim", etc.
```

```
xfc:label-format="%{decimal;start=5}-"
    Corresponding labels are: 5-", "6-", "7-", etc.
```

```
xfc:label-format="%{upper-alpha;inherit}-"
    Corresponding labels for nested fo:list-block are: 5-A-", "5-B-", "5-C-", etc.
```

```
xfc:label-format="%{lower-alpha;inherit})"
    Corresponding labels for nested fo:list-block are: 5-A-a)", "5-A-b)", "5-A-c)", etc.
```
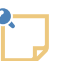

#### **Note**

Specified extension attribute xfc:label-format supersedes whatever text is found in the fo:list-item-label elements of a fo:list-block .

Actual XSLT code making use of extension attribute xfc:label-format: excerpts from the [DocBook XSL](https://docbook.org/tools/) [Stylesheets](https://docbook.org/tools/) as modified by XMLmind Software:

```
1
2
3
4
5
  <fo:list-block id="{$id}" xsl:use-attribute-sets="orderedlist.properties">
     <xsl:attribute name="provisional-distance-between-starts">
        <xsl:value-of select="$label-width"/>
     </xsl:attribute>
```
<sup>[3]</sup>The "xfc" prefix is bound to the "http://www.xmlmind.com/foconverter/xsl/extensions" namespace.

```
6
7
8
9
      <xsl:call-template name="xfcLabelFormat">
        <xsl:with-param name="userLabelWidth" select="$label-width"/>
      </xsl:call-template>
      ...
```
where XSLT named template "xfcLabelFormat" is defined as:

```
1
 2
 3
 4
 5
 6
 7
 8
 9
10
11
12
13
14
15
16
17
18
19
2021
22
23
24
25
26
27
28
29
30
31
32
33
34
35
36
37
38
39
40
    <xsl:template name="xfcLabelFormat">
       <xsl:param name="userLabelWidth" select="$orderedlist.label.width"/>
       <xsl:if test="$xfc.extensions = 1 or 
                     contains($xfc.extensions, 'label-format')">
           <xsl:variable name="labelFormat">
             <xsl:variable name="num">
               <xsl:choose>
                 <xsl:when test="@numeration = 'arabic'">decimal</xsl:when>
                 <xsl:when test="@numeration = 'loweralpha'">lower-alpha</xsl:when>
                 <xsl:when test="@numeration = 'lowerroman'">lower-roman</xsl:when>
                 <xsl:when test="@numeration = 'upperalpha'">upper-alpha</xsl:when>
                 <xsl:when test="@numeration = 'upperroman'">upper-roman</xsl:when>
                 <xsl:otherwise>decimal</xsl:otherwise>
               </xsl:choose>
             </xsl:variable>
             <xsl:variable name="start">
               <xsl:if test="@continuation = 'continues'">
                 <xsl:variable name="startNum">
                   <xsl:call-template name="orderedlist-starting-number"/>
                 </xsl:variable>
                 <xsl:if test="$startNum > 1">
                   <xsl:value-of select="concat(';start=', $startNum)"/>
                 </xsl:if>
               </xsl:if>
             </xsl:variable>
             <xsl:variable name="inherit">
               <xsl:if test="@inheritnum = 'inherit'">
                 <xsl:value-of select="';inherit'"/>
               </xsl:if>
             </xsl:variable>
             <xsl:value-of select="concat('%{', $num, $start, $inherit, '}.')"/>
           </xsl:variable>
           <xsl:attribute name="xfc:label-format"
             xmlns:xfc="http://www.xmlmind.com/foconverter/xsl/extensions">
```

```
41
42
43
44
45
             <xsl:value-of select="$labelFormat"/>
           </xsl:attribute>
       </xsl:if>
       ...
   </xsl:template>
```
More information about extension attribute  $xfc:label-format.$  $xfc:label-format.$ 

## <span id="page-6-0"></span>**Workaround the problem of fo:block divisions having background colors and/or borders**

An XSLT stylesheet often translates a note, admonition or sidebar, that is, a *division* possibly containing paragraphs, lists and tables, to a fo:block possibly containing fo:blocks, fo:list-blocks and fo:tables. The problem is that this easy and straightforward approach is not compatible with the document model of most word processors.

For a word processor like MS-Word, a document is a *flat list*<sup>[4]</sup> of styled paragraphs and styled tables. Of course it's the job of XMLmind XSL-FO Converter (**XFC** for short) to cope with the specificities of its output formats. However when the fo:block division is given a background color and/or borders (which is often the case), this gives very poor results.

A workaround for this **XFC** limitation is to modify the XSLT stylesheet to make it translate a note, admonition or sidebar to a fo:table containing a single fo:table-cell<sup>[5]</sup>. This workaround works well but is tedious to implement "by hand".

Enters fo:block extension attribute [xfc:render-as-table](../_distrib/doc/user/implementation.html#xfc_render-as-table). This boolean extension attribute simply instructs **XFC** to process a fo:block having attribute  $xfc:render-as-table="true"$  to as if it were a fo:table containing a single fo:table-cell. In other words, it makes the above workaround very easy to implement.

Actual XSLT code making use of extension attribute xfc:render-as-table: excerpts from the XSLT 2.0 stylesheets of [XMLmind DITA Converter](http://www.xmlmind.com/ditac/):

```
1
 2
 3
 4
 5
 6
 7
 8
 9
10
11
12
13
14
   <fo:block xsl:use-attribute-sets="note note-with-borders">
       <xsl:if test="$foProcessor eq 'XFC'">
         <xsl:attribute name="xfc:render-as-table"
                         select="if ($xfcRenderAsTable = 'note')
                                  then 'true'
                                  else 'false'"/>
       </xsl:if>
       <xsl:call-template name="commonAttributes"/>
       <fo:block xsl:use-attribute-sets="note-head">
         <xsl:value-of select="$label" />
       </fo:block>
       ...
```
More information about extension attribute [xfc:render-as-table](../_distrib/doc/user/implementation.html#xfc_render-as-table).

<sup>[4]</sup>A paragraph may *not* contain sub-paragraphs and tables.

<sup>[5]</sup>A table cell may, of course, contain paragraphs and sub-tables.

## <span id="page-7-0"></span>**Workaround the problem of fo:leaders**

XSLT stylesheets often automatically generate a table of content, a list of figures, a back of the book index, etc. These lists always reference page numbers and these page numbers are generally aligned to the right by the means of fo:leader elements. Example:

```
1
 2
 3
 4
 5
 6
 7
 8
9
10
11
12
13
   <fo:block ...>
      <fo:inline>Part I. </fo:inline>
      <fo:basic-link internal-destination="part1">Part 1</fo:basic-link>
      <fo:leader leader-pattern="dots" keep-with-next.within-line="always"/>
      <fo:page-number-citation ref-id="part1"/>
   </fo:block>
   <fo:block ...>
      <fo:inline>Chapter 1. </fo:inline>
      <fo:basic-link internal-destination="chapter1">Chapter 1</fo:basic-link>
      <fo:leader leader-pattern="dots" keep-with-next.within-line="always"/>
      <fo:page-number-citation ref-id="chapter1"/>
   </fo:block>
```
The RTF, WML, DOCX and ODT file formats do not support leader objects. That's why XMLmind XSL-FO Converter (**XFC** for short) implements fo:leaders by means of tab stops. *This implies that you'll have to help XFC position these tab stops*. This is done using fo:leader extension attributes [xfc:tab-position](../_distrib/doc/user/implementation.html#leaders) and [xfc:tab-align](../_distrib/doc/user/implementation.html#leaders).

Actual XSLT code making use of these extension attributes: excerpts from the XSLT 2.0 stylesheets of [XMLmind DITA Converter:](http://www.xmlmind.com/ditac/)

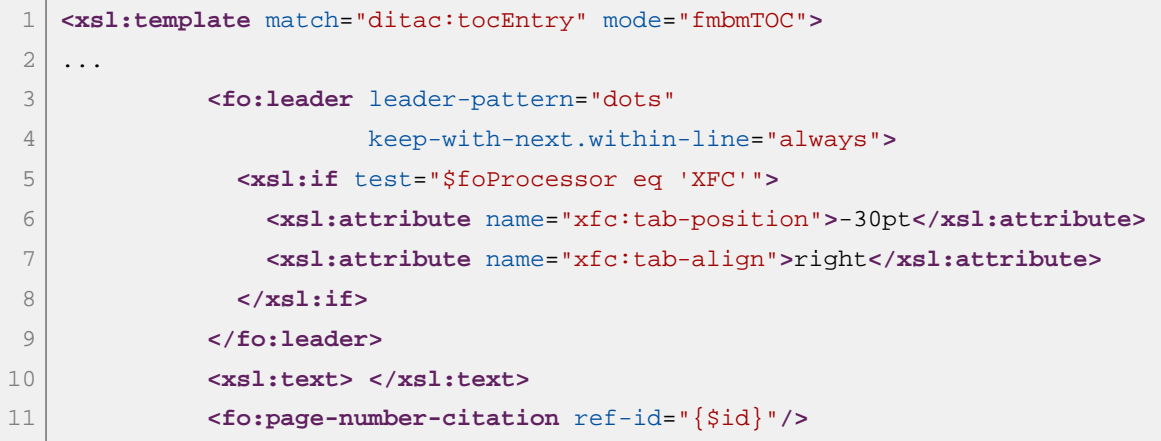

- xfc:tab-position="-30pt" specifies that the tab position is 30pt before to the right margin. (A positive value specifies the tab position relative to the left margin.)
- xfc:tab-align="right" specifies that the content following the tab, that is, fo:page-numbercitation, is right-aligned. (By default, the content following a tab is left aligned.)

More information about extension attributes  $xfc:tab-position$  and  $xfc:tab-align$ .

## <span id="page-8-0"></span>**Mark your headings**

The RTF, WML, DOCX or ODT document you'll generate using XMLmind XSL-FO Converter will be nicer to edit and navigate for the user of the word processor if you mark chapter and section titles as being *headings*. This is done using  $f \circ \text{block extension attribute}$  [xfc:outline-level](../_distrib/doc/user/implementation.html#xfc_outline-level).

The value of this attribute is an integer between 1 and 9. A top-level heading, for example, the title of the chapter of a book must be given  $xf c:outline-level="1".$  The title of a section directly contained in a chapter must be given  $xfc:$  outline-level="2". The title of a sub-section must be given  $xfc:$  outlinelevel="3" and so forth.

Actual XSLT code making use of extension attribute xfc:outline-level: excerpts from XMLmind's XSLT 2.0 stylesheets converting XHTML to XSL-FO:

```
1
2
3
4
5
6
7
8
  <xsl:template match="html:h1">
      <fo:block xsl:use-attribute-sets="h1">
        <xsl:call-template name="commonAttributes"/>
        <xsl:call-template name="xfcOutlineLevel"/>
        <xsl:apply-templates/>
      </fo:block>
  </xsl:template>
```
where XSLT template "xfcOutlineLevel" is defined as:

```
1
 2
 3
 4
 5
 6
 7
 8
 9
10
11
12
13
14
15
16
17
18
19
2021
22
23
    <xsl:template name="xfcOutlineLevel">
       <xsl:if test="$foProcessor eq 'XFC' and $set-outline-level eq 'yes'">
         <xsl:variable name="sectioningRoot"
           select="(ancestor::*[self::html:body or
                                 self::html:blockquote or
                                 self::html:details or
                                 self::html:dialog or
                                 self::html:fieldset or
                                 self::html:figure or
                                 self::html:td])[last()]"/>
         <!-- Ignore headings which are contained in sectioning roots
              other than the body (e.g. a legend). -->
         <xsl:variable name="isHeading"
           select="exists($sectioningRoot/self::html:body) or
                   ($root-id ne '' and
                    exists($sectioningRoot/descendant-or-self::*[@id eq $root-id]))"/>
         <xsl:if test="$isHeading">
           <!-- This a gross simplification as the type of heading being used
                (h1, h2, ..., h6) does not always specify the outline level. -->
           <xsl:attribute name="xfc:outline-level"
                          select="substring-after(local-name(), 'h')"/>
```
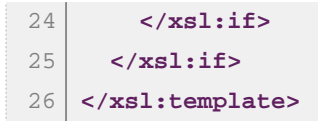

More information about extension attribute [xfc:outline-level](../_distrib/doc/user/implementation.html#xfc_outline-level).

## <span id="page-10-0"></span>**Do not forget about the spell checker**

Do not forget that word processors always have spell checkers. Therefore if you don't want the user see zillions of errors after opening in a word processor a document created using XMLmind XSL-FO Converter, please make sure to follow these recommendations:

- 1. Attribute xml:lang (or equivalently attribute language AND attribute country) *must be specified at least on the* fo:root *element*.
- 2. Your XSLT stylesheet must process xml:lang attributes or lang attributes found on the source XML elements by adding equivalent xml:lang attributes to the target XSL-FO elements.

Excerpts from the XSLT 2.0 stylesheets of [XMLmind Ebook Compiler:](http://www.xmlmind.com/ebookc/)

```
1
2
3
4
  <xsl:template match="html:html">
      <fo:root>
        <xsl:call-template name="localizationAttributes"/>
      ...
```
and (for *all* the templates matching an XHTML element; below is just the template matching HTML span):

```
1
2
3
4
5
6
7
  <xsl:template match="html:span">
      <fo:inline xsl:use-attribute-sets="span">
    ...
        <xsl:call-template name="commonAttributes"/>
        <xsl:apply-templates/>
      </fo:inline>
  </xsl:template>
```
where XSLT templates "localizationAttributes" and "commonAttributes" are defined as:

```
1
 2
 3
 4
 5
 6
 7
 8
 9
10
11
12
13
14
15
16
   <xsl:template name="commonAttributes">
       <xsl:call-template name="idAttribute"/>
       <xsl:call-template name="localizationAttributes"/>
       <xsl:call-template name="xmlSpaceAttribute"/>
   </xsl:template>
   <xsl:template name="localizationAttributes">
       <xsl:choose>
         <xsl:when test="exists(@lang)">
           <xsl:attribute name="xml:lang" select="string(@lang)"/>
         </xsl:when>
         <xsl:otherwise>
           <xsl:copy-of select="@xml:lang"/>
         </xsl:otherwise>
       </xsl:choose>
   </xsl:template>
```
More information in "*[Adding language information to the files created by](../_distrib/doc/user/implementation.html#adding_language_info) XFC*".